Федеральное государственное бюджетное образовательное учреждение высшего образования «КАЛИНИНГРАДСКИЙ ГОСУДАРСТВЕННЫЙ ТЕХНИЧЕСКИЙ УНИВЕРСИТЕТ»

# **М. С. Харитонов, В. В. Кибартас**

# **ЭЛЕКТРИЧЕСКИЕ АППАРАТЫ**

Учебно-методическое пособие

по выполнению курсового проекта для студентов магистратуры по направлению подготовки 13.04.02 Электроэнергетика и электротехника

> Калининград Издательство ФГБОУ ВО «КГТУ» 2023

#### Рецензент

кандидат технических наук, доцент кафедры энергетики ФГБОУ ВО «Калининградский государственный технический университет» И. Е. Кажекин

#### **Харитонов, М. С.**

Электрические аппараты: учеб.-метод. пособие – локальный электронный методический материал по выполнению курсового проекта для студентов магистратуры по направлению подготовки 13.04.02 Электроэнергетика и электротехника / **М. С. Харитонов, В. В. Кибартас.** – Калининград: ФГБОУ ВО «КГТУ», 2023. – 36 с.

В учебно-методическом пособии по выполнению курсового проекта представлены указания по порядку разработки курсового проекта, методики выполнения заданий, требования к структуре, объему, содержанию и оформлению курсового проекта, описание организации защиты курсового проекта и критерии оценивания. Курсовое проектирование предназначено для практического закрепления теоретического материала в области проектирования электрических аппаратов.

Табл. 10, рис. 7, список лит. – 6 наименований

Учебно-методическое пособие рекомендовано к изданию в качестве локального электронного методического материала для использования в учебном процессе методической комиссией Института морских технологий, энергетики и строительства 23.12.2022 г., протокол № 04

УДК 631.371

© Федеральное государственное бюджетное образовательное учреждение высшего образования «Калининградский государственный технический университет», 2023 г. © Харитонов М. С., Кибартас В. В., 2023 г.

## **ОГЛАВЛЕНИЕ**

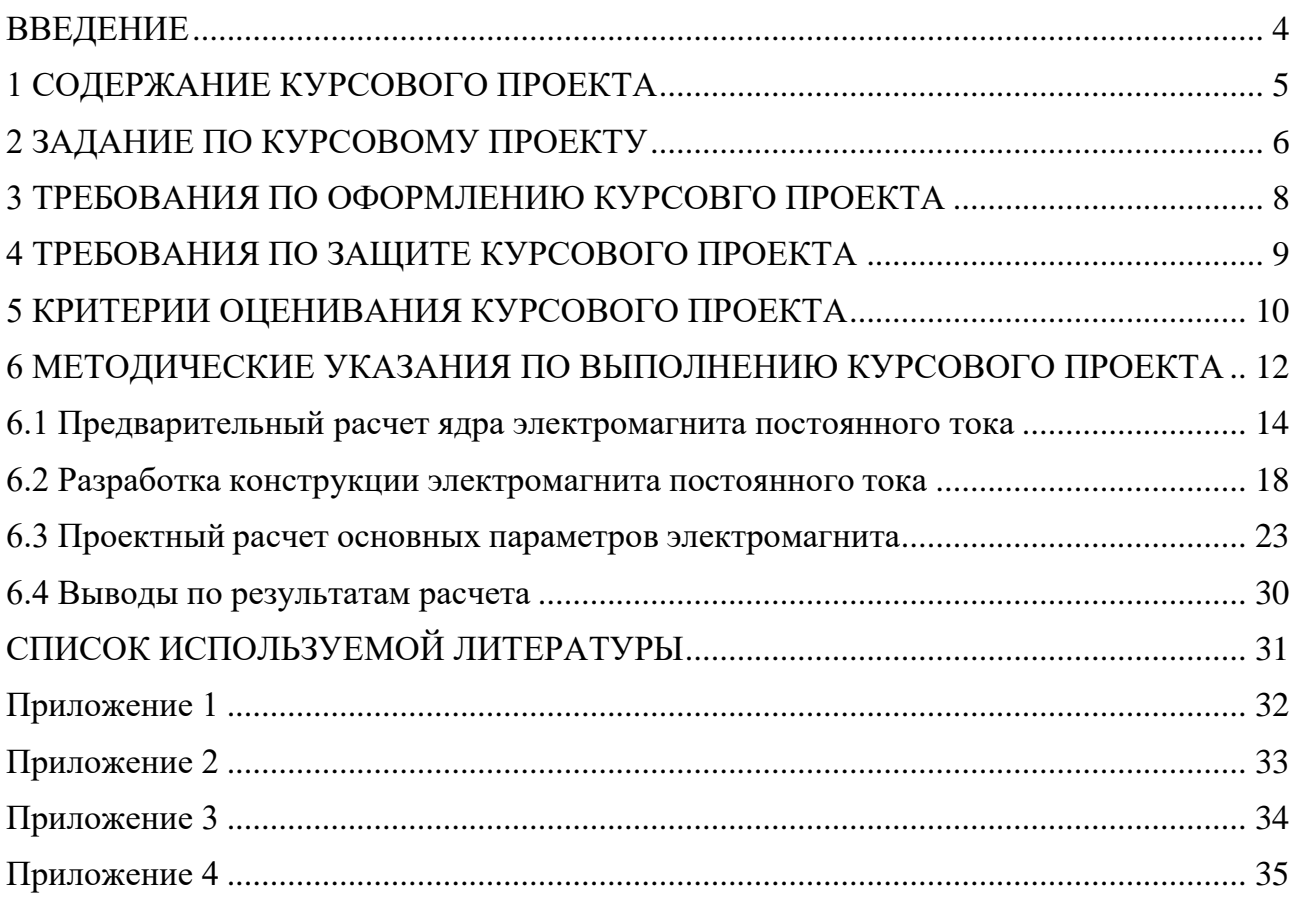

#### ВВЕДЕНИЕ

<span id="page-3-0"></span>Курсовой проект по теме «Проектирование электромагнита постоянного тока» является составным элементом модуля «Электрические аппараты» программы магистратуры по направлению подготовки 13.04.02 Электроэнергетика и электротехника.

Целью курсового проекта является практическое применение студентами теоретических знаний, полученных при изучении модуля «Электрические аппараты» касательно основных типов электрических аппаратов, применяемых в области электроэнергетики и электротехники, особенностями их конструкции и эксплуатации, режимами работы, основными методами и подходами, применяемыми при проектировании электрических аппаратов.

Задачами курсового проектирования являются:

- выработка навыков проектирования электромагнитов постоянного тока;

- развитие способности определять параметры и режимы серийного и инновационного оборудования объектов профессиональной деятельности;

- самостоятельное выполнение расчетов по обоснованию и оптимизации режимов работы объектов электроэнергетики и электротехники;

- развитие творческого мышления и умения применять обоснованные в технико-экономическом отношении решения инженерных задач, воспитание ответственности за качество принятых решений;

- приобретение опыта разработки и анализа обобщенных вариантов технических решений на базе существующих номенклатур технических средств в области профессиональной деятельности.

После выполнения и защиты курсового проекта студент должен:

*знать:*

- номенклатуру, основные типы и конструктивные особенности современных электрических аппаратов;

- основные подходы и методы проектирования электрических аппаратов. *уметь:*

- определять параметры и режимы работы электрических аппаратов;

- анализировать обобщенные варианты технических решений при проектировании электрических аппаратов.

*владеть:*

- навыками эксплуатации и управления режимами работы электрических аппаратов;

- методами расчетов основных параметров, определяющих конструктивные, функциональные и эксплуатационные характеристики электрических аппаратов.

4

## 1 СОДЕРЖАНИЕ КУРСОВОГО ПРОЕКТА

<span id="page-4-0"></span>Пояснительная записка к курсовому проекту должна включать следующие структурные элементы:

– титульный лист;

– задание на курсовой проект;

– содержание;

– введение;

– основная часть с разбивкой по разделам;

– заключение;

– список использованных источников;

– приложения.

#### *Титульный лист*

Форма титульного листа и образец его заполнения приведены в Приложении 4.

*Техническое задание*

Курсовой проект должен выполняться на основе индивидуального задания, содержащего исходные параметры по типу электромагнита, величине критического зазора, значениям критической силы и напряжения сети.

*Содержание*

Содержание должно отражать все разделы, включённые в пояснительную записку с указанием страниц записки, на которых они начинаются.

#### *Введение*

В разделе «Введение» кратко формулируются цель и задачи курсового проекта, указываются особенности, техническое и практическое значение, основные направления предлагаемых решений. Во введении следует раскрыть актуальность вопросов темы, охарактеризовать проблему, к которой относится тема, перечислить методы и средства, с помощью которых будут решаться поставленные задачи.

#### *Основная часть*

Основная (расчетная) часть работы включает следующие вопросы:

1) Определение основных размеров электромагнита;

2) Расчёт обмоточных данных катушки;

3) Разработка чертежа электромагнита;

4) Определение максимальной температуры катушки электромагнита;

5) Оценка потребляемой мощности в рабочем режиме.

#### *Заключение*

В заключении сообщаются основные результаты выполненной работы, рекомендации по использованию результатов работы.

*Список использованных источников*

В список использованных источников включаются непосредственно использованные источники, на которые имеется ссылки в текстовом документе. Источники в списке нумеруют в порядке их упоминания в тексте.

*Приложения*

В приложения следует включать материалы вспомогательного характера. В приложения могут быть помещены:

‒ таблицы и рисунки большого формата;

‒ дополнительные расчеты.

## 2 ЗАДАНИЕ ПО КУРСОВОМУ ПРОЕКТУ

<span id="page-5-0"></span>Задание по курсовому проекту включает данные по типу электромагнита, величине критического зазора, значениям критической силы и напряжения сети. Исходные данные для проектирования выбираются по указанию преподавателя. В таблице 2.1 представлены примерные варианты исходных данных. Эскизы предлагаемых к разработке электромагнитов приведены на рис. 2.1.

| $100$ $100$<br><b>TRAOZINIC AGITIBIC AND BEHOMICHED RYPOOD O HPOCKIG</b> |                       |             |                     |  |
|--------------------------------------------------------------------------|-----------------------|-------------|---------------------|--|
|                                                                          | Критический           | Критическая | Напряжение сети     |  |
|                                                                          | зазор, см             | сила, кг    | постоянного тока, В |  |
|                                                                          | $\delta_0$            | $F_0$       | U                   |  |
| Прямоходовой                                                             | 1,0                   | 4,5         | 220                 |  |
| Поворотный                                                               | 1,2                   | 6,5         | 220                 |  |
| Прямоходовой                                                             | $\overline{1,5}$      | 5,0         | 110                 |  |
| Поворотный                                                               | 1,5                   | 5,0         | 110                 |  |
| Прямоходовой                                                             | 1,3                   | 6,0         | 75                  |  |
| Поворотный                                                               | 1,3                   | 6,0         | 75                  |  |
| Прямоходовой                                                             | 0,8                   | 7,0         | 45                  |  |
| Поворотный                                                               | 0,8                   | 7,0         | 45                  |  |
| Прямоходовой                                                             | 1,0                   | 6,0         | 85                  |  |
| Поворотный                                                               | 1,0                   | 6,0         | 85                  |  |
| Прямоходовой                                                             | 1,3                   | 5,0         | 110                 |  |
| Поворотный                                                               | 1,3                   | 5,0         | 110                 |  |
| Прямоходовой                                                             | 1,5                   | 4,0         | 220                 |  |
| Поворотный                                                               | 1,5                   | 4,0         | 220                 |  |
| Прямоходовой                                                             | 0,8                   | 4,5         | 110                 |  |
| Поворотный                                                               | 0,8                   | 4,5         | 110                 |  |
| Прямоходовой                                                             | 1,0                   | 5,0         | 95                  |  |
| Поворотный                                                               | 1,0                   | 5,0         | 95                  |  |
| Прямоходовой                                                             | 1,3                   | 5,5         | 48                  |  |
|                                                                          | Тип<br>электромагнита |             |                     |  |

Таблица 2.1 – Исходные данные для выполнения курсового проекта

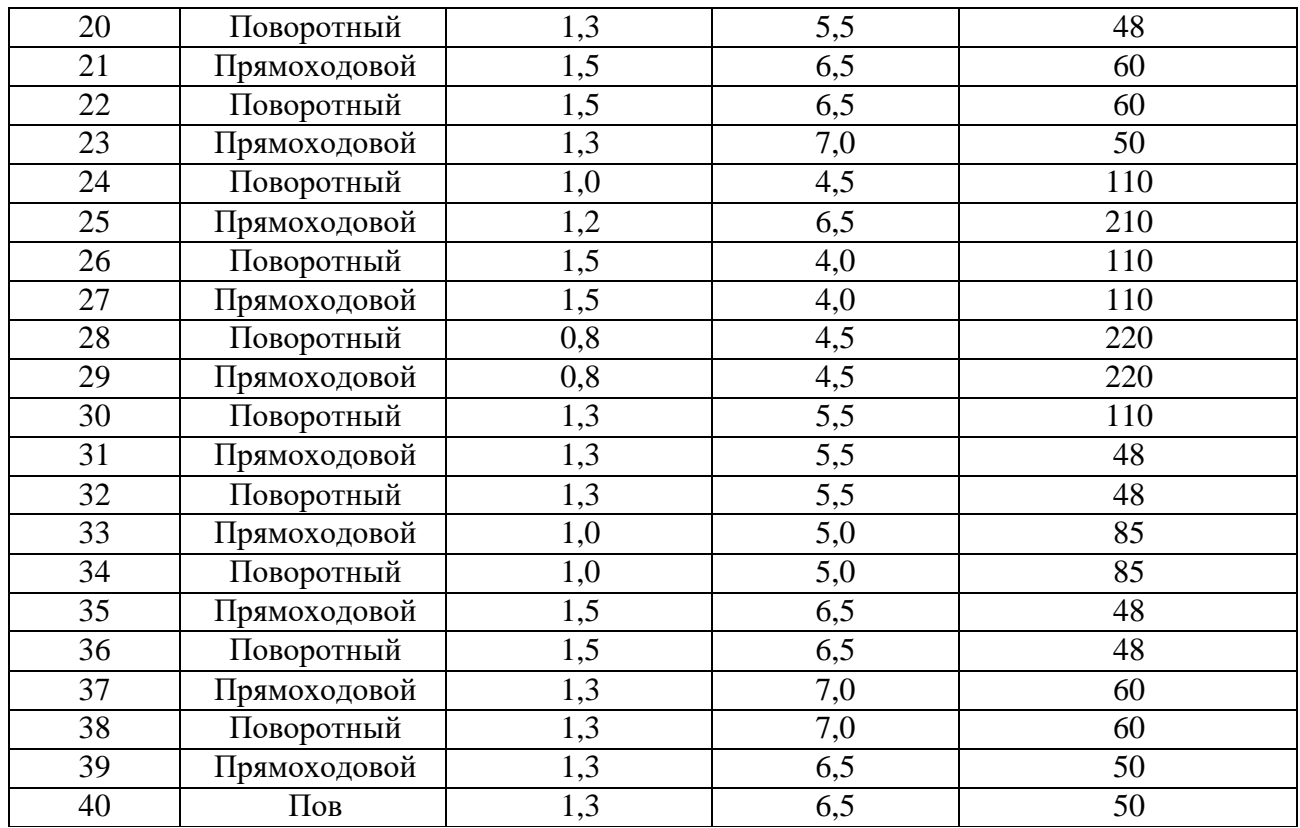

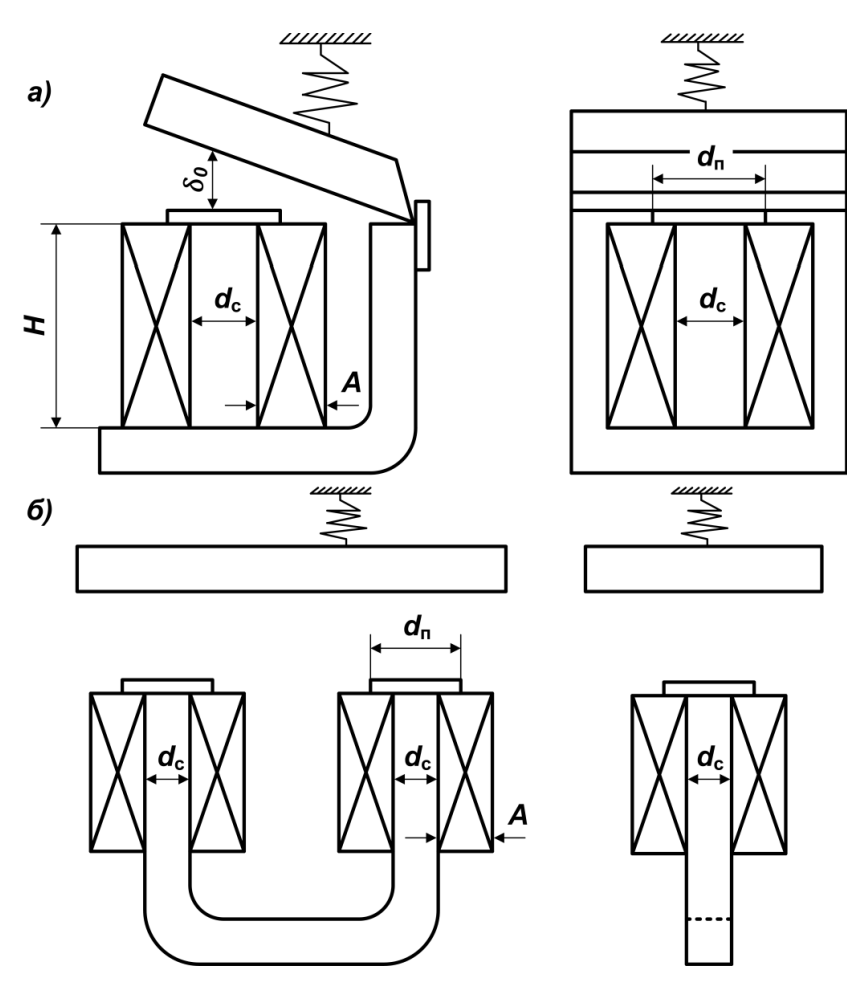

Рисунок 2.1 – Эскизы электромагнитов: поворотного (а); прямоходового (б)

#### 3 ТРЕБОВАНИЯ ПО ОФОРМЛЕНИЮ КУРСОВГО ПРОЕКТА

<span id="page-7-0"></span>Курсовой проект по указанию преподавателя допускается выполнять и оформлять в редакторе MS Word или в программном комплексе Mathcad. При необходимости допускается использование MS Excel для проведения расчётов. Требования по оформлению курсового проекта различаются в зависимости от используемого программного средства.

#### *Общие требования*

Пояснительная записка должна содержать обязательные структурные элементы (раздел 1). Текстовая часть пояснительной записки оформляется в соответствии с требованиями ГОСТ 2.105-95. На все рисунки и таблицы должны быть ссылки в тексте, например, «(рисунок 1)», «приведены в таблице 2». Подписи таблиц и рисунков по форме «Таблица 1 – Название» (над таблицей, выравнивание по левому краю без отступа), «Рисунок 1 – Название» (под рисунком, выравнивание по середине). Ссылки на литературу оформляются в [скобках]. Нумерация источников – сквозная по первому упоминанию. Электрические схемы рекомендуется выполнять в редакторе MS Visio.

#### *Требования при оформлении в MS Word*

При оформлении в редакторе MS Word необходимо придерживаться следующих основных требований:

Поля документа: левое – 30 мм, правое – 10 мм, верхнее и нижнее – 15 мм Шрифт Times New Roman, размер 12 - 14 Выравнивание шрифта по ширине Расстановка переносов – автоматическая Межстрочный интервал – 1,15 - 1,25 Отступ первой строки абзаца –12,5 мм Выравнивание рисунков – по центру без отступа Выравнивание таблиц – по ширине окна, без отступа Подписи рисунков и таблиц – по ГОСТ Нумерация страниц – по центру внизу страницы.

### *Требования при оформлении в Mathcad*

В случае выполнение расчетов в среде Mathcad допускается оформлять расчетную часть курсового проекта встроенными средствами редактирования. По завершению работы осуществляется вывод электронного документа в формате pdf. Перед началом работы необходимо настроить поля документа: левое – 30 мм, правое – 10 мм, верхнее и нижнее – 15 мм (рисунок 3.1).

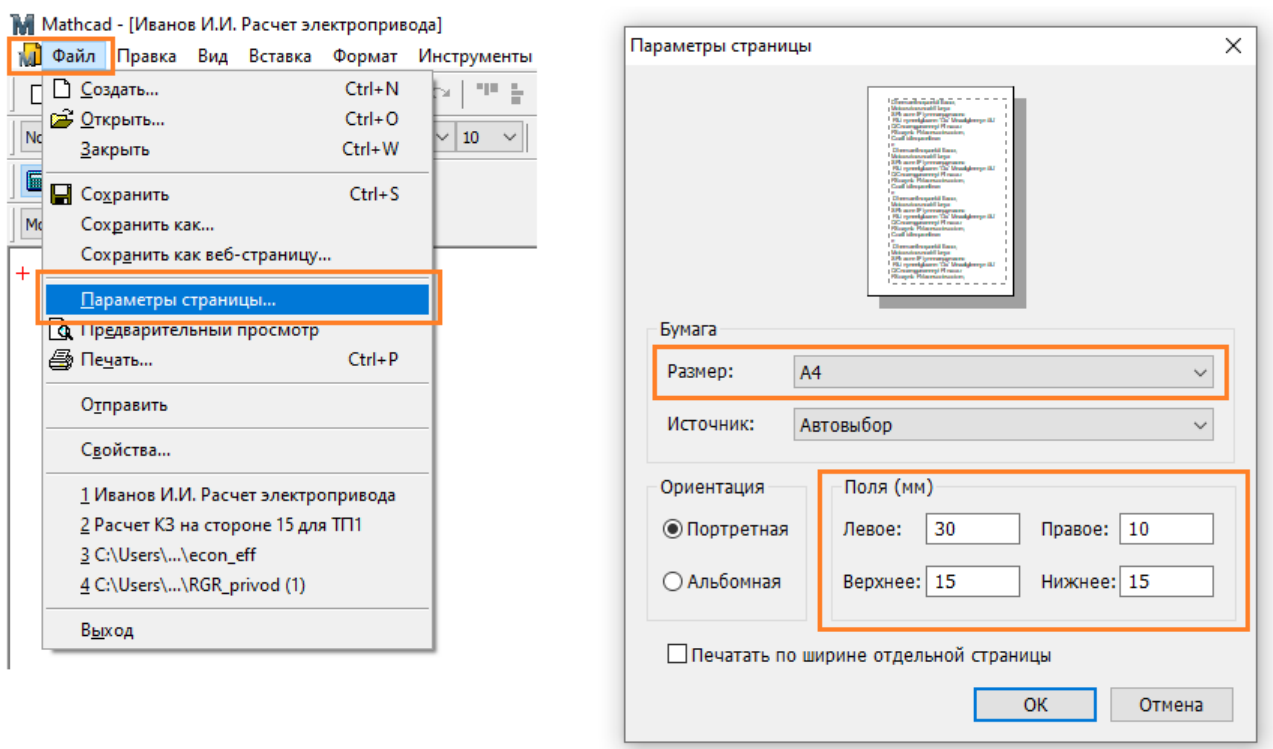

Рисунок 3.1 – Задание полей документа в программе Mathcad

Расчетная часть должна иметь четкую структуру. Таблицы и рисунки должны иметь названия. При построении диаграмм необходимо вручную задавать шаг сетки по осям диаграммы с целью обеспечения удобства считывания данных. Шаг подбирается под каждую диаграмму индивидуально в зависимости от диапазона значений по оси из числа типовых: (10, 20, 30, …), (20, 40, 50, …), (25, 50, 75, …), (50, 100, 150, …), (100, 200, 300, …). Изменение шага осуществляется через меню «Формат» редактируемой диаграммы в разделе «Количество сеток».

### 4 ТРЕБОВАНИЯ ПО ЗАЩИТЕ КУРСОВОГО ПРОЕКТА

<span id="page-8-0"></span>Защита курсового проекта проводится после предоставления завершенной работы и устранения всех замечаний по расчетной части. Защита проводится устно в формате собеседования по материалам работы и в форме ответа на контрольные вопросы. Общее количество вопросов зависит от качества ответов студента и уровня владения материалом представленной работы.

Типовые контрольные вопросы:

1. Приведите схему расчета магнитной цепи постоянного сечения с зазором. Почему при приближенных расчетах магнитных цепей можно пренебречь магнитным сопротивлением стали?

2. Как зависит величина магнитного потока в рабочем зазоре и величина

тока в катушке электромагнита постоянного тока от величины рабочего зазора?

3. Чем отличается работа электромагнита переменного тока от работы электромагнита постоянного тока? Для чего в электромагнитах переменного тока применяют короткозамкнутый виток?

4. Как связана величина магнитного потока в электромагните переменного тока с величиной приложенного напряжения?

5. Как зависит величина магнитного потока в рабочем зазоре и величина тока в катушке электромагнита переменного тока от величины рабочего зазора?

6. Что представляют собой статическая и динамическая тяговые характеристики электромагнита? Чем они отличаются?

7. Какое должно быть соотношение между тяговой характеристикой электромагнита и механической характеристикой аппарата?

8. Какие способы применяются для ускорения действия электромагнитов? Каким образом можно замедлить их действие?

9. Какие параметры определяются при расчете обмотки электромагнита?

10. Как распределяются магнитные потоки во втяжном электромагните?

11. Напишите формулу для электромагнитной силы с учетом потоков рассеяния. Каково относительное влияние на величину силы каждого из слагаемых при больших и малых зазорах?

12. Какие конструктивные меры используются для регулирования формы тяговых характеристик электромагнитов постоянного тока?

13. Что такое статическая электромагнитная сила?

## 5 КРИТЕРИИ ОЦЕНИВАНИЯ КУРСОВОГО ПРОЕКТА

<span id="page-9-0"></span>Критерии оценивания различаются для расчетной части и устных ответов при защите курсового проекта. По результатам выполнения расчетной части и последующей защиты проекта выставляется оценка по пятибалльной системе.

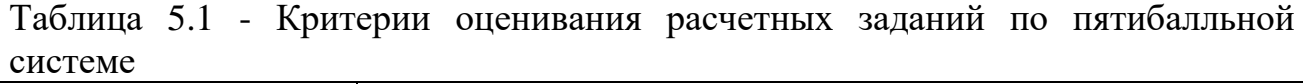

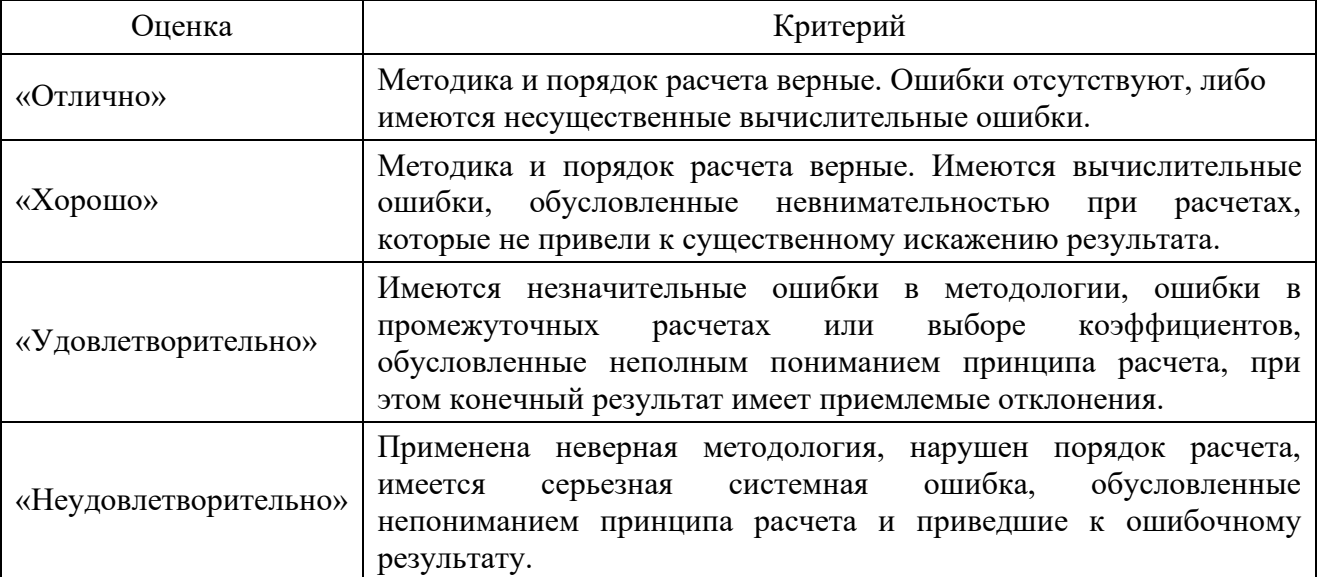

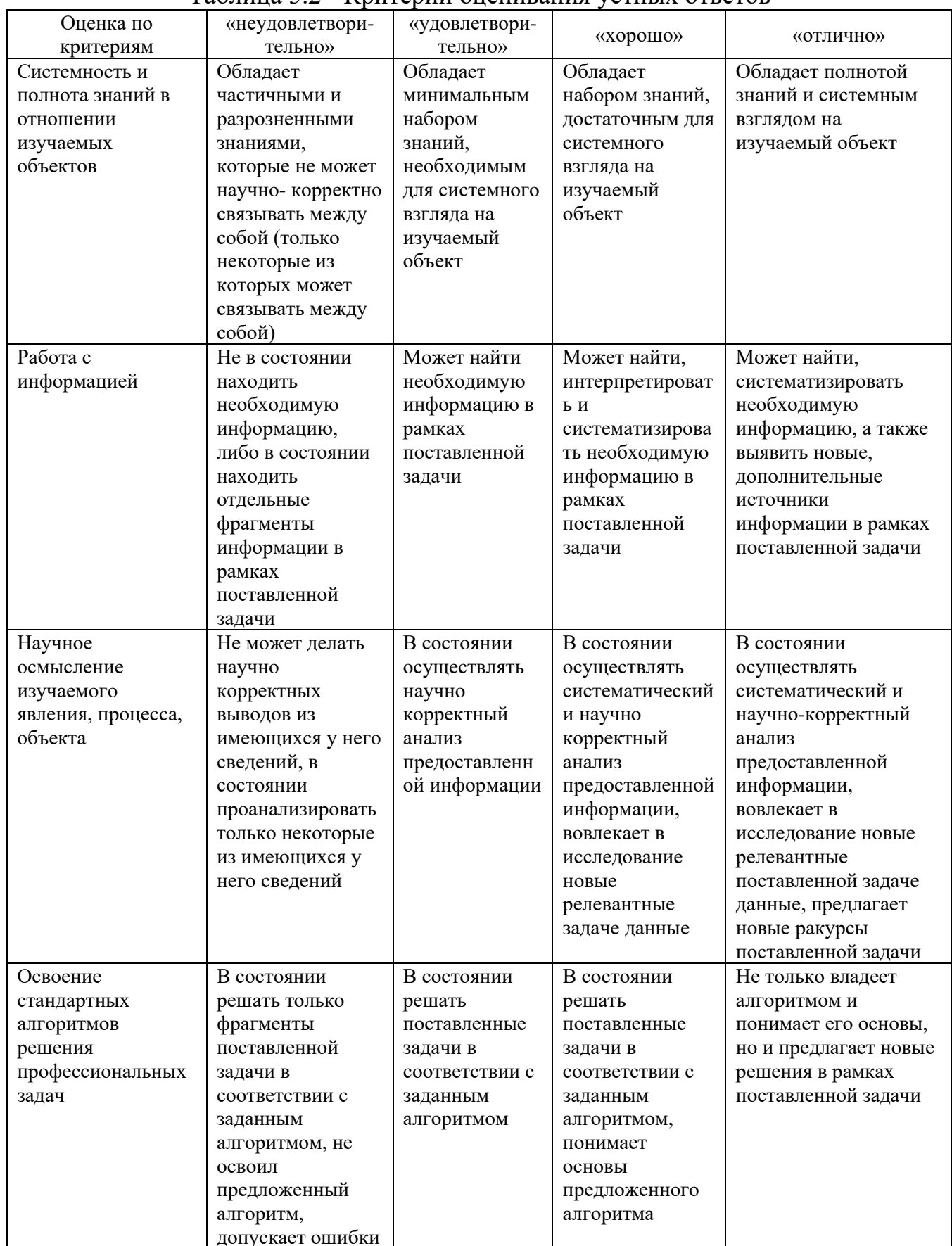

## Таблина 5.2 - Критерии оненивания устных ответов

## 6 МЕТОДИЧЕСКИЕ УКАЗАНИЯ ПО ВЫПОЛНЕНИЮ КУРСОВОГО ПРОЕКТА

<span id="page-11-0"></span>Электромагнитные устройства входят в состав значительной части коммутационных аппаратов (особенно низкого напряжения), реле, устройств дистанционного управления, тормозных и подъемных устройств. Поэтому расчета  $\mathbf{M}$ проектирования, обеспечивающие вопросы надежность  $\overline{M}$ экономичность их работы, являются актуальной задачей. Однако при кажущейся простоте конструкции полный учет всех факторов, влияющих на работу ЭМ в аналитической форме, приемлемой для инженерных расчетов, встречает затруднения в связи со сложностью электромагнитных и тепловых процессов в элементах аппарата. Предлагаемая для использования в учебном пособии методика расчета ЭМ основывается на использовании упрощенных обеспечивающих расчетных формул, приемлемую точность  $3a$ счет применения установленных экспериментально ряда корректирующих и конструктивных коэффициентов. Очевидно, что рекомендуемые значения этих коэффициентов нельзя считать безусловными, а наоборот, требующими дальнейшей оптимизации с учетом накопленного опыта проектирования.

Конструкция ЭМ в основном определяется требованием создания необходимой электромагнитной силы при определенных условиях нагрева и охлаждения катушки, т.е. зависит от размеров магнитопровода, наличия рабочих и нерабочих зазоров, размеров и обмоточных данных катушки. Остальные элементы конструкций в меньшей степени влияют на работу ЭМ. Поэтому целесообразно ввести некоторые характерные для принятой методики расчета понятия:

ядро ЭМ - часть ЭМ, состоящая из втягивающей катушки, участкамагнитопровода, охватываемого ею, и полюсного наконечника;

определяющий размер ядра электромагнита - диаметр сердечника  $\Im M - d_c$ ;

расчет ядра электромагнита - определение размера ядра и обмоточных данных катушки.

Предлагаемая методика предполагает три этапа расчета ЭМ:

1. Предварительный расчет  $\mathbf{c}$ использованием упрощенных соотношений, предусматривающий в первом приближении определение размера магнитопровода, катушки, сечения и числа витков обмотки.

2. Разработка по данным предварительного расчета конструкции ЭМ с основанных на опыте применением проектирования  $\mathbf{M}$ физическом моделировании ряда конструктивных коэффициентов и параметров.

Проектный расчет ЭМ, предусматривающий окончательное 3. уточнение полученных расчете  $\, {\bf B} \,$ предварительном параметров, геометрических размеров, обмоточных данных. Оценка соответствия температурных и энергетических параметров существующим нормам.

Расчету электромагнита должен предшествовать анализ кинематической схемы механизма, с которым электромагнит сочленен, с целью определения результирующих характеристик противодействующих сил или моментов, которые необходимо преодолеть при движении якоря.

В результате должен быть установлен зазор по ходу якоря, при котором электромагниту приходится развивать наибольшую работоспособность для преодоления противодействующей силы  $(F_{\Pi})$ .

Такой зазор в дальнейшем принято называть критическим  $(\delta_0)$ , а соответствующую электромагнитную силу – критической силой  $(F_0)$ . Для обеспечения надежной работы критическая сила должна несколько превышать соответствующую этому зазору противодействующую силу:

$$
F_{0}=K\cdot F_{\Pi},
$$

где  $K = (1,2 \div 1,5)$  – коэффициент запаса, принимаемый для самых неблагоприятных условий эксплуатации (пониженное напряжения при нагретой катушке).

Значения критической силы  $F_0$  (кг) и критического зазора  $\delta_0(c_M)$ являются основными исходными данными расчета ЭМ.

Кроме того, необходимо знать условия работы ЭМ (продолжительный, кратковременный), род тока, напряжение  $U$ , частоту  $f$ , тип якоря ЭМ (прямоходовой, поворотный, внедряющийся), исполнение катушки (токовые, напряжения, намотанные на каркас, трубу, сердечник, бескар).

При этом предполагается, что электромагниты открытого исполнения для продолжительного режима работы. Катушка наматывается на латунную трубу толщиной 1 мм, на торцах обмотки имеется по одной изоляционной шайбе из текстолита толщиной 2 мм. Для устранения залипания якоря под полюсными наконечниками магнитопровода уложены немагнитные металлические прокладки толщиной 0,3 мм.

В процессе разработки электромагнита необходимо выполнить следующий объем расчетов:

1) определить основные размеры электромагнита;

2) рассчитать обмоточные данные катушки;

3) разработать рабочий эскиз электромагнита;

4) определить максимальную температуру по сечению катушки ЭМ;

5) оценить потребляемую ЭМ мощность в рабочем режиме, расход активных обмоточных материалов, вес электромагнита.

13

#### <span id="page-13-0"></span>6.1 Предварительный расчет ядра электромагнита постоянного тока

6.1.1 Выбор параметров и безразмерных коэффициентов

Для проведения расчета необходимо задаться некоторыми параметрами и безразмерными коэффициентами предварительного расчета:

а) принять исполнение катушки, класс ее изоляции и в соответствии с этим допустимое превышение температуры катушки относительно окружающей среды (Приложение 1):

$$
\theta_g = {}^{\circ}C;
$$

 $\delta$ ) при нормированной температуре окружающей среды:

$$
\nu_{\textit{g}}=\theta_{\textit{g}}+35\ ^{\circ}\mathcal{C}.
$$

В соответствии с принятыми значениями  $\theta_a$  и  $\nu_a$  находим:

 $a)$  коэффициент теплоотдачи с наружной поверхности катушки,  $Br/(rpa<sub>\lambda</sub> · cn<sup>2</sup>)$ :

$$
h = h_q = 9.3 \cdot 10^{-4} \cdot (1 + 0.0059 \cdot \theta_q);
$$

б) удельное сопротивление провода нагретой катушки, Ом  $\cdot$  мм<sup>2</sup>/м:

$$
\rho = \rho_g = \rho_0 \cdot (1 + \alpha_0 \cdot \nu_g),
$$

где  $\rho_0 = 0.0162$  Ом  $\cdot$  мм<sup>2</sup> / м – удельное сопротивление медного провода при 0 °C;  $\alpha_0$  = 0,00393 1 / град – температурный коэффициент; *в*) коэффициент теплообмена с внутренней поверхностью катушки:

$$
h_{\mathbf{B}} = \alpha \cdot h,
$$

где  $\alpha$  – коэффициент, учитывающий теплообмен менаду внутренней поверхностью катушки и сердечником, и зависящий от исполнения катушки ( $\alpha$  $= 0.9 - \mu$ ля бескаркасной, бандажированной катушки,  $\alpha = 1.7 - \mu$ ля катушки, намотанной на трубу,  $\alpha = 2.7 - \mu\pi$  катушки, намотанной на сердечник,  $\alpha = 0 - \mu\pi$ для катушек, имеющих изоляционный каркас, плохо проводящий тепло).

Используя накопленный опыт проектирования, принимаем значения безразмерных конструктивных коэффициентов с учетом наличия на сердечнике полюсного наконечника по таблице 6.1, где

$$
n=\tfrac{A}{d_c} \quad \tau=\tfrac{d_{\scriptscriptstyle \mathrm{\scriptscriptstyle T}}}{d_c} \ \beta=\tfrac{m}{n} \ \ m=\beta\cdot n.
$$

| Исполнение ЭМ<br>параметр | Постоянный ток |              |                |
|---------------------------|----------------|--------------|----------------|
|                           | Без полюсного  | С полюсным   | Переменный ток |
|                           | наконечника    | наконечником |                |
|                           | $0.4 - 0.6$    | $0.7 - 0.8$  | $0,5 - 0,8$    |
|                           | $2,0 - 8,0$    | $4,0 - 7,0$  | $2,0 - 4,0$    |
|                           |                | $1.6 - 2.0$  | $0.8 - 2.0$    |

Таблица 6.1 - Рекомендуемые значения конструктивных коэффициентов

Принимаем предварительное заполнение окна катушки проводом:

$$
f_3 = \frac{S_M \cdot W}{H \cdot A},
$$

где  $S_M$  – сечение провода и обработки, см<sup>2</sup>;  $W$  – число витков обмотки;  $H$  и  $A$  – высота и ширина катушки;  $f_3 = (0.4 \div 0.6)$  в зависимости от марки провода и способа укладки проводов. Впоследствии требует уточнения.

Задаемся возможным снижением напряжения в сети  $x = 0.85$ . Задаемся возможным уменьшением магнитного потенциала в стали и в нерабочих зазорах (снижение МДС). В рационально построенных конструкциях падения МДС в стали магнитопровода составляет ( $10 \div 20$ )%, а в нерабочих воздушных зазорах  $(5 \div 10)$ % от величины полной МДС катушки  $(I \cdot W)$ :

$$
\varphi = \frac{I \cdot W_0}{I \cdot W} = (0.85 \div 0.7)
$$

где  $(I \cdot W0)$  – МДС, приходящаяся на основной рабочий зазор.

#### 6.1.2 Расчет ядра электромагнита

Приближенное значение индукции в воздушном зазоре можно получить, используя безразмерные конструктивные коэффициенты:

А) для прямоходового ЭМ:

$$
B_0 = \frac{4 \cdot 10^{-5}}{\tau \cdot \sqrt[5]{C_1}} \cdot \sqrt[10]{\frac{(2 \cdot F_0)^3}{\delta_0^4}}
$$

Б) для поворотного ЭМ:

$$
B_0 = \frac{4.8 \cdot 10^{-5}}{\tau \cdot \sqrt[5]{C_1}} \cdot \sqrt[10]{\frac{F_0^3}{\delta_0^4}},
$$

где С<sub>1</sub>- постоянная и определяется по формуле

$$
C_1 = \frac{2 \cdot 10^3 \cdot p_g \cdot (1 + n)}{\varphi^2 \cdot x^2 \cdot f_3 \cdot \tau^2 \cdot m^2 \cdot n \cdot (1 + 2 + n + a) \cdot h \cdot \theta_g}.
$$

Исходя из опыта проектирования, значение индукции  $B_0$ , как правило, не должно превосходить  $B_0 < (0.6 \div 0.8) \cdot 10^{-4}$  Bб/cm<sup>2</sup>.

В связи с наличием полюсного наконечника происходит «выпучивание» магнитного потока в зазоре (силовые линии поля исходят не только из горизонтальной плоскости полюсного наконечника, но и из его боковых). Значение коэффициента «выпучивания», учитывающего это явление для ЭМ данного типа, можно определить по формуле:

$$
\varepsilon^2 = 1 + \frac{2.08}{\tau \cdot x},
$$

где  $\chi = dc / \delta 0$  – некоторый текущий параметр.

Определяющий размер ядра электромагнитного элемента dc (диаметр сердечника) можно найти из зависимости:

$$
\frac{F_0}{\delta_0^3} = \frac{2 \cdot \varepsilon^2 \cdot x^5}{C_1}
$$

$$
\frac{F_0}{\delta_0^3} = f(x).
$$

Результаты расчета сводим в таблицу 6.2.

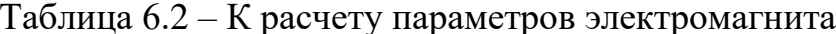

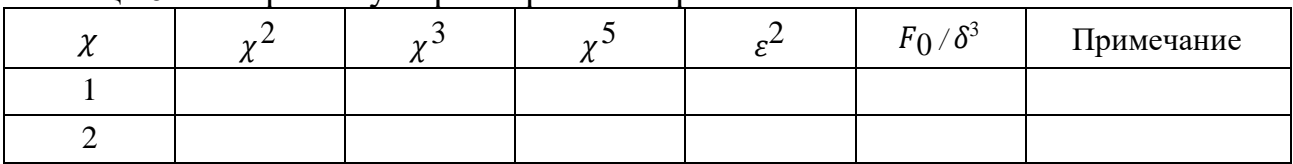

По расчетным данным построим зависимость и на полученной кривой, интерполируя, найдем значение  $\chi$ , соответствующее заданной величине  $F_0$ , что позволяет получить определяющий размер ядра электромагнита  $d_c$ , см:

$$
d_{\rm c}=\delta_0\cdot\chi.
$$

#### 6.1.3 Основные параметры ядра электромагнита

Габариты ядра ЭМ:

- ширина катушки:

$$
A = n \cdot d_{\mathcal{C}};
$$

- высота катушки:

 $H = m \cdot d_c$ ;

- диаметр полюсного наконечника:

$$
d_{\Pi} = \tau \cdot d_{\mathbf{C}}.
$$

Предварительные параметры катушки:

- необходимая МДС, А · В:

А) для прямоходового электромагнита:

$$
(I \cdot W) = \frac{9 \cdot 10^3}{\varphi \cdot x \cdot \tau} \cdot d_c \cdot \sqrt{\frac{d_c}{c_1}};
$$

Б) для поворотного электромагнита:

$$
(I \cdot W) = \frac{4.5 \cdot 10^3}{\varphi \cdot x \cdot \tau} \cdot d_c \cdot \sqrt{\frac{d_c}{C_1}};
$$

– сечение провода обмотки (расчетное), см<sup>2</sup>:

А) для прямоходового электромагнита:

$$
S_M = \frac{2.82 \cdot p_{g \cdot (1+n)}}{U \cdot \varphi \cdot x \cdot \tau} \cdot d_c^2 \cdot \sqrt{\frac{d_c}{c_1}};
$$

Б) для поворотного электромагнита:

$$
S_M = \frac{1,41 \cdot p_{g \cdot (1+n)}}{U \cdot \varphi \cdot x \cdot \tau} \cdot d_c^2 \cdot \sqrt{\frac{d_c}{C_1}};
$$

– диаметр провода (расчетный), см:

$$
d=\sqrt{\frac{4\cdot S_M}{\pi}}.
$$

Выбираем ближайший размер провода марки ПЭЛ (Приложение 2), а именно: диаметр по меди  $d$ , (мм) (фактический), диаметр по изоляции  $d_1$ , (мм) (фактический), сечение по меди  $\mathcal{S}_{\mathbf{M}},$  (см $^2$ ) (фактическое);

– число витков:

А) для прямоходового электромагнита на две катушки:

$$
W=\frac{2 \cdot f_3 \cdot A \cdot H}{S_M};
$$

Б) для поворотного электромагнита:

$$
W = \frac{f_3 \cdot A \cdot H}{S_M}.
$$

Результаты предварительного расчета следует свести в таблицу 6.3.

| Основные расчетные параметры             | Единица<br>измерения | Значения |
|------------------------------------------|----------------------|----------|
| Критическая сила, $F_0$                  | KГ                   |          |
| Критический зазор, $\delta_0$            | CM                   |          |
| Определяющий размер ядра, dc             | CM                   |          |
| Индукция в зазоре, Во                    | $B6/cm^2$            |          |
| Коэффициент п                            |                      |          |
| Коэффициент $\beta$                      |                      |          |
| Коэффициент τ                            |                      |          |
| Коэффициент т                            |                      |          |
| Диаметр полюсного наконечника, $d_{\Pi}$ | CM                   |          |
| Магнитодвижущая сила, МДС                | $A \cdot B$          |          |
| Сечение провода, $S_M$                   | $MM^2$               |          |
| Диаметр провода, $d$                     | <b>MM</b>            |          |
| Число витков                             | <b>ВИТКИ</b>         |          |
| Ширина катушки, А                        | CM                   |          |
| Высота катушки, Н                        | CM                   |          |

Таблица 6.3 – Результаты предварительного расчета электромагнита

#### <span id="page-17-0"></span>**6.2 Разработка конструкции электромагнита постоянного тока**

6.2.1 Рабочий эскиз электромагнита

Разработка конструкции ЭМ производится по данным предварительного расчета в соответствии с требованиями технологичности конструкции, надежности ее эксплуатации. В процессе эскизной проработки проекта уточняются геометрические размеры магнитопровода и катушки с учетом округления до конструктивных размеров и использования существующих сортаментов на материалы.

Исходными данными проектного расчета являются результаты предварительного расчета ЭМ:

критическая сила  $F = F_0$ , (кг) и критический зазор  $\delta_0$ ;

– полученные в предварительном расчете определяющий размер ЭМ  $d_{\bf C}$ , (см), сечение металла провода  $\mathcal{S}_{\rm M}$ , (см $^2$ ) и МДС (катушек)  $I\cdot W$  , (A  $\cdot$  B);

принятые значения безразмерных коэффициентов  $m$ ,  $n$ ,  $\tau$ ,  $\beta$ , определяющие габариты электромагнита. Скорректированные в проектном расчете размеры ЭМ необходимо снабжать индексом штрих:  $d'$ ,  $A'$ ; и т. д.

Один из вариантов эскиза электромагнита приведен на рисунке 6.2.

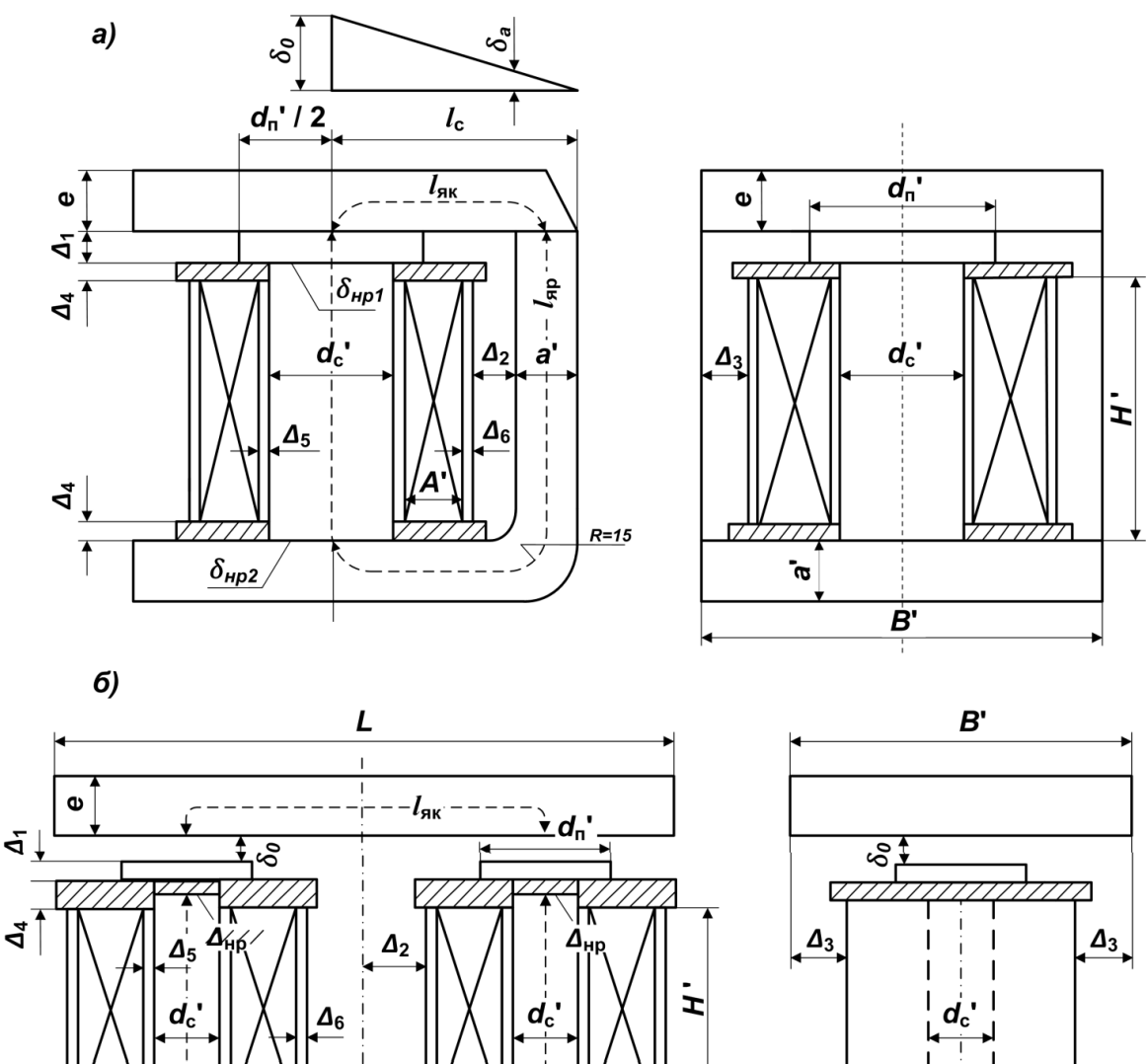

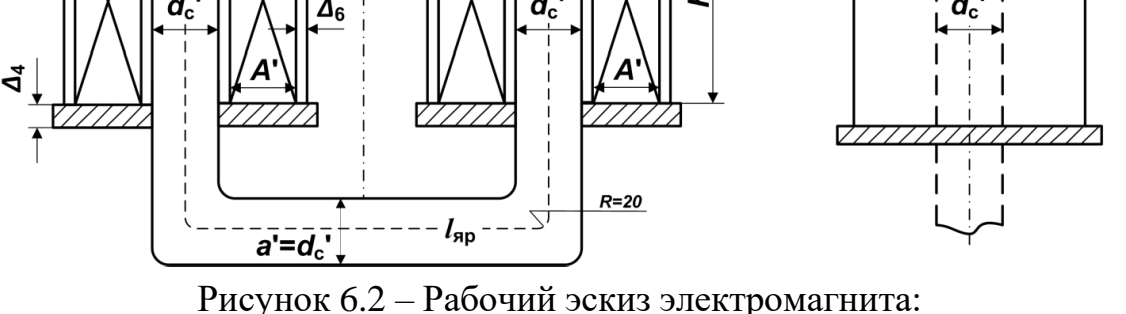

*а –* с поворотным якорем; *б –* с прямоходовым якорем

6.2.2 Уточнение геометрических размеров электромагнита.

Учитывая имеющийся опыт проектирования электромагнитных устройств, применяется следующий порядок дальнейшего расчета:

– уточняем размеры  $d_{\bf c}$ , исходя из соображения округления полученного ранее размера до конструктивного размера или имеющегося попутанного ранее размера<br>сортамента материала d', см;

– принимаем конструктивно размеры высоты полюсного наконечника  $\Delta_1$ и расстояние от скобы магнитопровода до катушки (или половины расстояния между катушками)  $\Delta_2$ , которое определяется удобством замены катушки, но не менее  $(5 \div 10)$  мм,  $\Delta_1 = \text{cm}, \Delta_2 = \text{cm}$ ;

– уточняем размеры катушки:

А) высоту обмотки, см:

$$
H'=m\cdot d_c';
$$

Б) высоту катушки, см:

$$
H'_{k} = H' + 2 \cdot \Delta_{4}
$$

где ∆4= (1,5 ÷ 2,5) мм – толщина изоляции шайбы;

В) ширину намотки, см:

$$
A'=n\cdot d'_{c};
$$

Г) ширину катушки, см:

$$
A'_k = A' + \Delta_5 \cdot \Delta_6.
$$

Значения  $\Delta_4$ ,  $\Delta_5$ ,  $\Delta_6$  принимаются конструктивно в соответствии с выбором способа изоляции и толщиной корпуса катушки (1,5 ÷ 2,5) мм;

- Определяем диаметр полюсного наконечника, см:

$$
d'_{\scriptscriptstyle \rm I\hspace{-1pt}I}=\tau\cdot d'_{c}.
$$

- Определяем наружный диаметр катушки, см:

$$
D'_{\rm H}=d'_{\rm c}+2\cdot A'_{\rm k}
$$

- Определяем внутренний диаметр катушки, см:

$$
D'_B=d'_c.
$$

По полученным размерам и исполнению катушки определяем ее поверхность (П) охлаждения с учетом возможного различия теплоотдачи на ее участках (П $_{\rm{6H}}$ , П $_{\rm{6B}}$ , П $_{\rm{T}}$ ):

– боковая наружная поверхность, см $^2\mathpunct{:}$ 

$$
\Pi_{\mathbf{G}\mathbf{H}} = \pi \cdot D' \cdot H';
$$

– боковая внутренняя поверхность, см<sup>2</sup>:

$$
\Pi_{\mathbf{\tilde{O}}\mathbf{B}}=\pi\cdot D^{'}\cdot H^{'};
$$

– торцевая поверхность, см<sup>2</sup>:

$$
\Pi_{\rm T}=2\cdot(D'-D')\cdot l\ ,
$$

где  $l_B = \frac{\pi \cdot (D_{\rm H}^{\prime} + D_B^{\prime})}{2}$  $\frac{1}{2}$ <sup>++D</sup>B<sup>)</sup> – длина среднего витка.

## 6.2.3 Определение конструктивных параметров магнитопровода электромагнита

магнитопровода  $B'$ Ширина (якоря) не должна значительнопревышать наружный диаметр катушек:

$$
B' = D'_{\rm H} + 2 \cdot \Delta_{3}
$$

где  $\Delta_3 = (2 \div 5)$  мм.

Сечение скобы магнитопровода S<sub>a</sub> (поворотный ЭМ) во избежание насыщения не должно быть меньше сечения сердечника, см<sup>2</sup>:

$$
S_a \ge S_c' = \frac{\pi \cdot (d_c')^2}{4}.
$$

Толщина скобы магнитопровода а' должно быть больше а'  $\geq S_a$  /  $B'$  см, но не меньше 4 мм.

быть Сечение якоря магнитопровода может принято несколько меньше эквивалентного сечения основного зазора, см<sup>2</sup>:

$$
S_a \ge S_c' = \frac{\pi \cdot (d_c')^2}{4}.
$$

Толщина скобы магнитопровода а' должно быть больше а'  $\geq S_a/B'$  см, но не меньше 4 мм.

Сечение якоря магнитопровода может быть принято несколько меньше эквивалентного сечения основного зазора, см<sup>2</sup>:

$$
S_{\rm AK} = (0.7 \div 10) \cdot S'_{\rm H3}
$$

где  $S'_{\text{II}3} = \frac{\pi (d'_{\text{C}})^2 \cdot \tau^2}{4}$  – эквивалентное сечение полюсного наконечника.

Толщина якоря е определяется его сечением и шириной, см:

$$
e=\frac{S_{\rm{HK}}}{B^{\prime}}
$$

но не меньше  $(4 \div 6)$  мм по соображению его механической прочности.

Высота сердечника  $H'_{c}$ определяется высотой катушки  $H'_{k}$ . При отсутствии полюсного наконечника выступающий конец сердечника принимают равным  $\Delta = (4 \div 6)$  MM

По принятым размерам магнитопровода определяют среднюю длину силовых линий якоря I<sub>як</sub> и ярма I<sub>яр</sub>:

$$
I_{\rm AR} = I_{\rm c} - \frac{a'}{2} + \mathbf{e};
$$
  

$$
l_{\rm ap} = H'_{\rm k} + \Delta_1 + \frac{a}{2} + l_{\rm ARV}
$$

где  $l_c = a' + \Delta_2 + A'_k + 0.5 \cdot d'_c$ .

Уточняют размеры зазоров в местах неразрывных деталей отдельных участков магнитопровода, т. е. нерабочих зазоров в месте сочленения полюсного наконечника и сердечника  $(\delta_{\mathrm{HP}})$ ,  $\delta_{\mathrm{HP}}$ 2), сердечника и скобы. Указанные зазоры определяют, исходя из неплотного прилегания поверхностей стали (2 × 0,005) см, наличия антикоррозийных покрытий  $(2 \times 0.0015)$  см, немагнитных прокладок  $(0.03 \text{ cm})$ , и принимают в пределах  $(0.05 \div 0.015)$  cm.

В поворотных системах необходимо найти средний зазор в области расположения точки вращения якоря при критической величине основного зазора  $\delta_0$  (рисунок 6.1):

$$
\delta_{\rm a} = \frac{{\rm a}' \cdot \delta_0}{2 \cdot I_c}
$$

где  $l_c = a' + \Delta_2 + A'_k + 0.5 \cdot d'_c$ 

Для прямоходовых систем  $\delta_a = \delta_0$ .

Результаты расчета конструктивных параметров проектируемого ЭМ следует свести в таблицу 6.4.

По принятым в проектном расчете размерам разрабатываемого ЭМ необходимо выполнить рабочий эскиз в масштабе 1:1 с указанием размеров в миллиметрах.

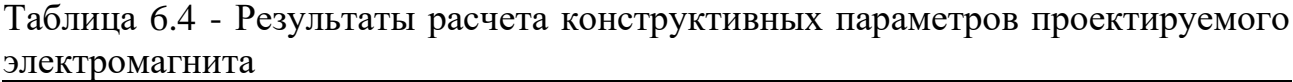

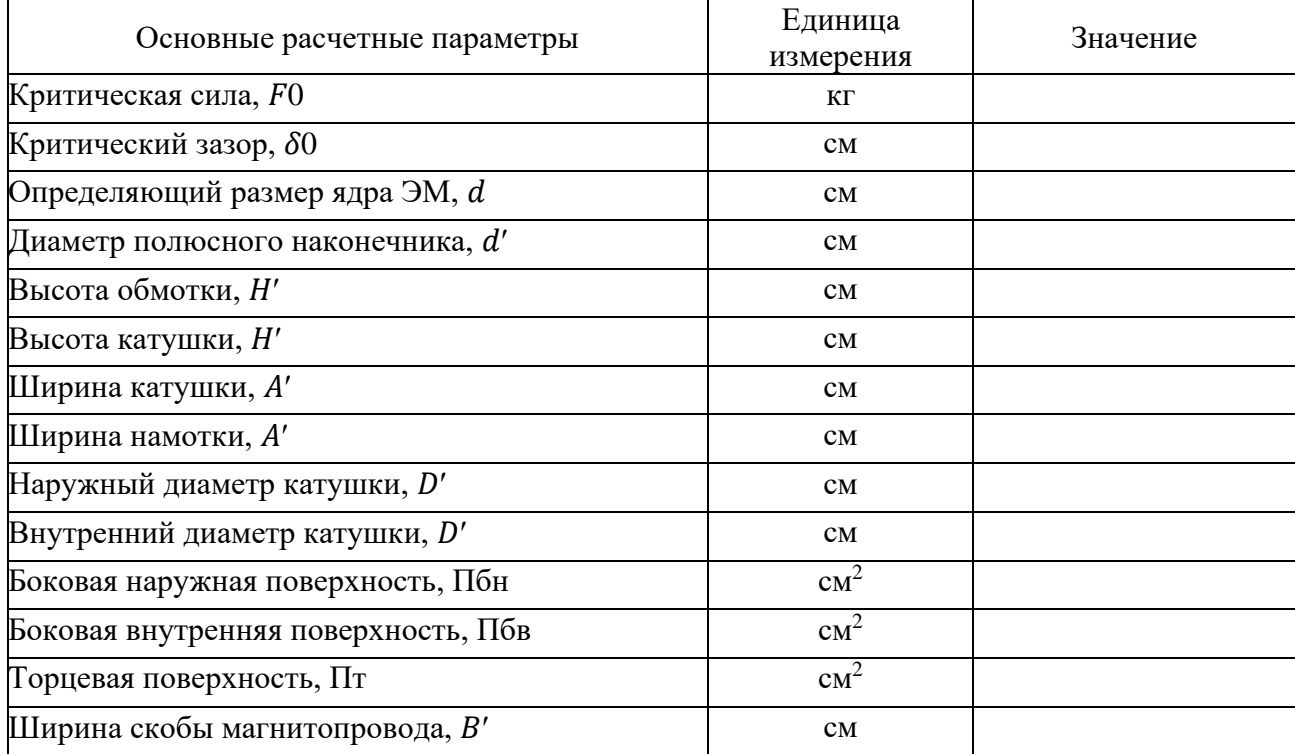

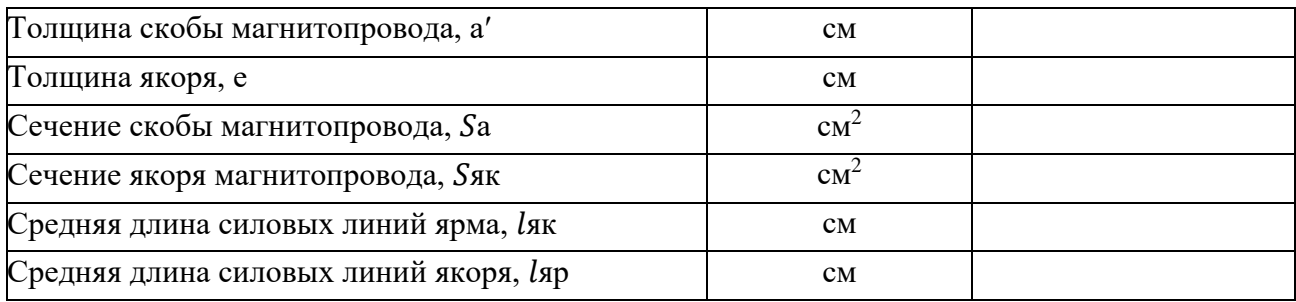

### **6.3 Проектный расчет основных параметров электромагнита**

6.3.1 Расчет основных параметров электромагнита

<span id="page-22-0"></span>По значению критической силы  $F_0$ , величине зазора  $\delta_0$ , и понятному размеру сердечника  $d_c^\prime$ определяем уточненные значения индукции в зазоре  $B6/cm<sup>2</sup>$ :

Для прямоходового ЭМ:

$$
B'_0 = 0.396 \cdot 10^{-4} \cdot \frac{\sqrt{F_0}}{\epsilon' \cdot \tau \cdot d'_c}.
$$

Для поворотного ЭМ:

$$
B'_0 = 0.56 \cdot 10^{-4} \cdot \frac{\sqrt{F_0}}{\varepsilon' \cdot \tau \cdot d'_c}
$$

где  $\varepsilon'$  – уточненное значение коэффициента выпучивания, определенного для критического зазора:

$$
\varepsilon' = \sqrt{1 + \frac{2.8}{(\tau \cdot x')'}}
$$

где  $x' = d'_c/\delta_0$ 

Полученные результаты сравниваем с данными предварительного расчета и сделаем выводы.

Для дальнейших расчетов нужно знать, какая часть магнитного потока магнитопровода приходится на магнитный поток рассеивания. Рассеивающаяся в окружающую среду часть магнитного потока оценивается с помощью значения коэффициента рассеивания  $\sigma$  при критическом положении якоря.

Для этого предварительно нужно определить проводимость основного воздушного зазора, Гн:

$$
G_0 = \frac{\mu_0 \cdot \pi \cdot (d_0')^2}{4 \cdot \delta_0} = \frac{\mu_0 \cdot \pi \cdot (\varepsilon' \cdot \tau \cdot d_c')^2}{4 \cdot \delta_0},
$$

где  $d'_{c} = \varepsilon' \cdot \tau \cdot d'_{c}$  – фиктивный диаметр рабочего воздушного зазора с учетом полюсного наконечника и выпучивания. Далее следует определить нерабочих воздушных зазоров, Гн:

$$
G_{\rm{hp}} = \frac{\mu_0 \cdot \pi \cdot (d'_{\rm c})^2}{4 \cdot \Delta_{\rm{hp}}},
$$

где величина нерабочего зазора Днр определяется по эскизу ЭМ и состоит из немагнитной прокладки (0,03 см), неплотностей прилегания за счет неровностей обработки поверхности стали (0,005 см на сочленение элементов магнитопровода) и наличия антикоррозийного покрытия (0,0015 см).

При определении общей проводимости рабочих и нерабочих зазоров для прямоходовых ЭМ пользуются соотношением (с учетом двух последовательно работающих рабочих зазоров), Гн:

$$
G = \frac{0.5 \cdot G_0 \cdot G_{\text{HP}}}{0.5 \cdot G_0 + G_{\text{HP}}}.
$$

Для поворотных ЭМ необходимо учесть дополнительно проводимость среднего зазора в области расположения точки вращения якоря $\delta_0$ , Гн:

$$
G_0 = \frac{\mu_0 \cdot \pi \cdot (d_0')^2}{4 \cdot \delta_0} = \frac{\mu_0 \cdot \pi \cdot (\epsilon' \cdot \tau \cdot d_c')^2}{4 \cdot \delta_0}
$$

Тогда общая проводимость G (рисунок 3.2) по всем трем воздушным видам воздушных зазоров определится из соотношения:

$$
G = \frac{G_0 \cdot G_{\text{hp}} \cdot G_a}{G_0 \cdot G_{\text{hp}} + G_0 \cdot G_a + G_{\text{hp}} \cdot G_a}
$$

Приведенная по магнитному потоку находится из соотношения:

$$
G_{y}=\frac{g\cdot H_{k}'}{2},
$$

где  $H'_k$ - полная высота катушки;  $g$  — удельная проводимость катушки.

- для проходного ЭМ с двумя сердечниками:

$$
g = \frac{\pi \cdot \mu_0}{\ln \left[\frac{1 + \sqrt{I^2 - (d_c^{'})^2}}{d_c^{'}}\right]}
$$

- для поворотного ЭМ:

$$
g = \frac{2 \cdot \pi \cdot \mu_0}{\left[1 + \sqrt{I^2 - \left(\frac{d_c'}{2}\right)^2}\right]},
$$

$$
In
$$

$$
0, 5 \cdot d_c'
$$

В этих выражениях I - расстояние между осями катушки или между осью катушки и осью яма.

Теперь можно определить значение коэффициента рассеяния для критического положения якоря:

$$
\sigma = \frac{G + G_{\rm a}}{G}.
$$

Определяем значение индукции в стали сердечника Вб/см<sup>2</sup>

$$
B'_{c} = B'_{0} \cdot \sigma \cdot (\varepsilon^{3} \cdot \tau)^{2}
$$

 $S_0 = (\pi/4) \cdot (\epsilon^3 \cdot \tau \cdot d'_c)^2$  -экивалентное сечение основного зазора.

Определяем магнитодвижущую силу катушки ЭМ:

А) для проведения потока в рабочих зазорах:

$$
(\mathrm{I} \cdot \mathrm{W})_0' = \mathrm{N} \cdot \delta_0 \cdot \frac{\mathrm{B}_0'}{\mu_0},
$$

где N - число рабочих воздушных зазоров;

Б) для проведения потока в нерабочих зазорах:

$$
(\mathrm{I} \cdot \mathrm{W})'_{\mathrm{hp}} = \Delta_{\mathrm{hp}} \cdot \frac{\mathrm{B}'_0}{\mu_0}.
$$

Необходимая МДС для проведения потока в стали вычисляется по найденным значениям индукции  $B'$  и  $B'$  и определенной по эскизу ЭМ, длине участка сердечника lcc якоря lяк и ярма lяр (с учетом наличия полюсных рис. При  $6.2$ ). наконечников, **MOTE** следует использовать кривые намагничивания принятого материала магнитопровода (Приложение 3) для нахождения напряженности поля, соответствующей индукции в металле:

$$
(\mathbf{I} \cdot \mathbf{W})'_{\rm cr} = \mathbf{H}_{\rm cc} \cdot \mathbf{I}_{\rm cc} + \mathbf{H}_{\rm AR} \cdot \mathbf{I}_{\rm AR} + \mathbf{H}_{\rm ap} \cdot \mathbf{I}_{\rm ap},
$$

где  $I_{cc} = H'_{k} + \Delta_1$ 

Общее значение МДС катушки:

$$
(\mathrm{I} \cdot \mathrm{W})' = (\mathrm{I} \cdot \mathrm{W})_0' + (\mathrm{I} \cdot \mathrm{W})_{\mathrm{up}}' + (\mathrm{I} \cdot \mathrm{W})_{\mathrm{CT}}'
$$

Целесообразно сравнить полученную в результате проектного расчета МДС (I · W)' с полученной в предварительном расчете (I · W) и сделать вывод.

#### 6.3.2 Определение параметров катушки электромагнита

Сравнение МДС проектного и предварительного расчета позволяет уточнить сечение и число витков катушки ЭМ. Определяем общее сечение меди (провода) обмотки:

$$
S'_{M} = S_{M} \cdot \frac{(I \cdot W)^{\prime}}{(I \cdot W)}
$$

Определяем диаметр провода обмотки:

$$
d=\sqrt{\tfrac{4\cdot S_M}{\pi}}.
$$

После чего следует подобрать ближайший по государственному стандарту (Приложение 2) диаметр провода без изоляции; определить диаметр провода с изоляцией d1 и сечение провода Sпр.

Определяем коэффициент заполнения окна намотки  $f$ зп для идеальной шахматной укладки проводов fui:

$$
f_{3\pi} = f_{\text{m}} = \frac{\pi}{2 \cdot \sqrt{3}} \cdot \left(\frac{d}{d_1}\right)^2
$$

Учитывая неравномерную укладку прводов при намотке, выполненной на автомате  $K_y = 0.9$ , необходимо найти реальный коэффициент заполнения:

$$
f_{3\pi} = f_{\mu} = K_y \cdot f_{3\pi}.
$$

Уточняем проектное число витков:

- при одной катушке:

$$
W'=\frac{f'_3\cdot A'\cdot H'}{S'_M};
$$

- при двух катушках:

$$
W'_{\text{odd}} = \frac{2 \cdot f'_3 \cdot A' \cdot H'}{S'_M};
$$

Определяем сопротивление каждой катушки, отнесенное к 0°С;

$$
R'_0 = \frac{10^{-4} \cdot p_0 \cdot \pi \cdot D_{cp}}{S'_M} \cdot W',
$$

где  $D_{cp} = \frac{D'_H \cdot D'_B}{2}$  - средний размер катушки;  $p_0 = 0.0162$  Ом $\cdot \frac{MN^2}{M}$  – удельное сопротивление меди при 0<sup>°</sup>С; W'- число витков одной катушки.

Определяем потребляемую мощность:

– при одной катушке:

$$
P_0=\frac{U^2}{R'_0};
$$

– при двух катушках:

$$
P_0 = \frac{U^2}{4 \cdot R_0'}.
$$

Определяем удельные потери в единице объема катушки Вт/см<sup>3</sup>

$$
q_0=\frac{P_0}{V},
$$

где V=  $\pi\, \cdot D_{cp} \cdot A^2 \cdot H'$ - объем обмотки, см $^2.$ 

## 6.3.3 Расчет теплового режима обмотки и весовых показателей электромагнита

Тепловой режим обмотки зависит от значительного числа конструктивных факторов и физических свойств материалов, использованных в обмотке ЭМ: способа намотки, толщины изоляции провода  $\delta$  и его материала, наличия изоляционных прокладок  $\Delta$ , размеров заполненного воздухом (лаком) пространства обмотки 1 и др. Расположение этих элементов в обмотке можно иллюстрировать эквивалентной картиной, приведенной на рисунке 6.3.

Для каждого приведенного элемента обмотки (рисунок 6.3) характерно определенное значение теплоемкости  $\lambda$ , полученное экспериментальным путем и приведенное в таблице 6.5.

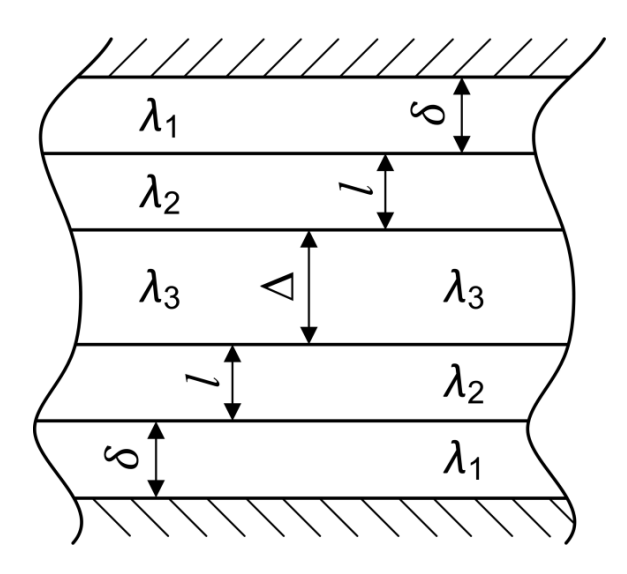

Рисунок 6.3 – Эквивалентная схема расположения элементов изоляции в обмотке

| Исполнение | Коэффициент теплопроводности, $Br/(rpaA \cdot cm \cdot 10^{-3})$ |                    |                |  |
|------------|------------------------------------------------------------------|--------------------|----------------|--|
| катушки    | Без пропитки                                                     | Пропитка лаком     | Компаундировка |  |
|            | $(0.69 \div 0.71)$                                               | $(1,15 \div 1,25)$ | (1,34)         |  |
|            | $(0,25 \div 0,3)$                                                | $1,4 \div 2,2$     | $1.4 \div 1.6$ |  |
|            | $(0.5 \div 0.8)$                                                 | $(1,25 \div 1,3)$  |                |  |

Таблица 6.5 - Рекомендуемые значения коэффициентов теплопроводности

Примечание: Для эмалированного провода ПЭЛ следует принимать  $\lambda$ 1 = (2,3 ÷ 2,9) Вт/(град · см).

Приведенное значение коэффициента теплопроводности для изоляции всей катушки  $\lambda$ н определяется по, Вт/(град · см):

$$
\lambda_H=\tfrac{2\cdot\delta+2\cdot l+\Delta}{\frac{2\cdot\delta}{\lambda_1}+\frac{2\cdot l}{\lambda_2}+\frac{\Delta}{\lambda_3}},
$$

где  $2 \cdot \delta = d_1 - d$  – толщина изоляции провода; $\Delta$  – толщина прокладки  $(2 \cdot l)$  – эквивалентная толщина участка обмотки, заполненного воздухом или лаком (компаундом), которая определяется способом намотки катушки (рядовая, шахматная) составляющая величину $(0.85 \div 0.95) \cdot 10^{-3}$ см.

Эквивалентный коэффициент теплопроводности для всей катушки определяется как

$$
\lambda = K_3 \cdot \lambda_{\rm H},
$$

где  $K_3$  – некоторый экспериментально определенный, корректирующий коэффициент, характеризующий технологию выполнения обмотки, определяемый по графику зависимости  $K_3$  =  $f$  ( $f_3$ ), приведенному на рисунке 6.4. Далее необходимо произвести расчет температурного режима обмотки (катушки).

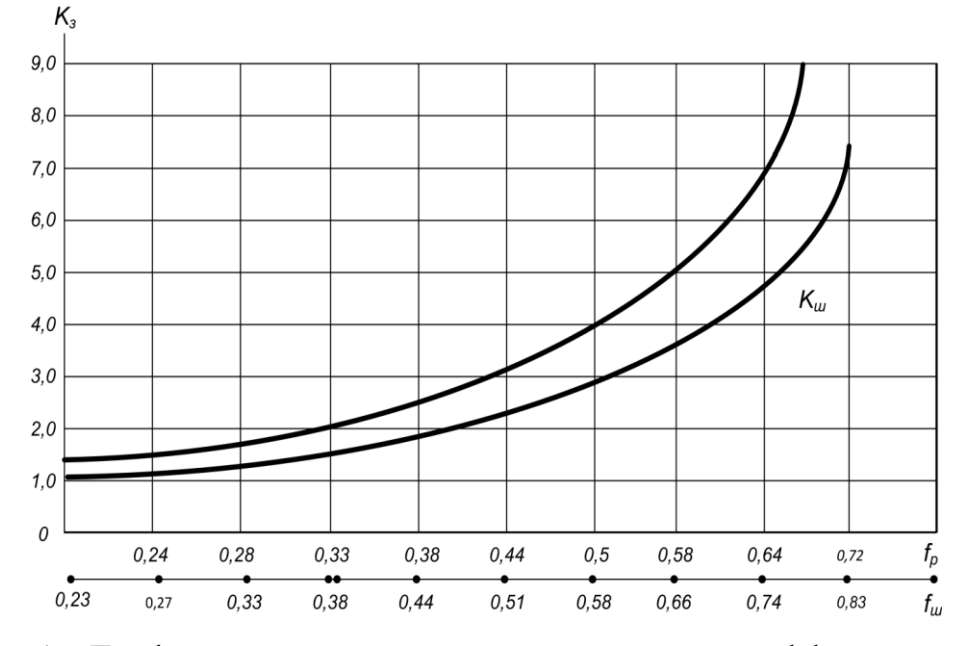

Рисунок 6.4 – График зависимости корректирующего коэффициента  $K^{}_3 = f\left(f^{}_3\right)$ 

Определяющим в работе материала катушки является максимальная температура нагрева ее элементов, так как от ее значения зависит срок службы всех изоляционных материалов и изменение физических свойств металла обмотки.

Определение максимальной температуры и температурного поля внутри катушки при реальных условиях ее нагрева в аналитической форме достаточно сложно и практически неприемлемо для инженерных расчетов. Поэтому используются приближенные методы с учетом привлечения ряда экспериментально полученных зависимостей. В этом случае среднее  $\theta_{\rm cn}$  и максимальное  $\theta_{max}$  превышение температуры внутренних частей обмотки определяют по отношению к температуре ее поверхности  $v_{\text{n}}$ , предполагая в первом приближении равномерное распределение источников нагрева по сечению обмотки. Используя полученную для ЭМ постоянного тока эмпирическую приближенную формулу, температуру перегрева наружной поверхности катушки относительно окружающей среды  $\gamma$ ос = 35 °C можно определить как

$$
\theta_{\pi=}
$$
84,5 $\cdot$   $\left(\sqrt{1 + 25.4 \cdot \left(\frac{P_0}{S_{0x}}\right)} - 1\right)$ ,

где  $P_{0}$  – мощность, потребляемая катушкой при сопротивлении проводов обмотки при температуре 0 °C;  $S_{0x} = \pi \cdot H' \cdot (D' + \alpha \cdot D')$  – поверхность охлаждения через наружную и внутреннюю боковые поверхности. Тепловым потоком через торцевые поверхности можно пренебречь из-за наличия каркаса по торцам;  $\alpha = 1.7$  – коэффициент, учитывающий рост теплоотдачи с внутренней поверхности катушки (см. пункт 6.1.1).

Тогда температура поверхности катушки  $v_{\text{m}} = \theta_{\text{m}} + v_{\text{oc}}$ . Полученное значение температура поверхности и следует сравнить с допустимой и для принятого типа изоляции (Приложение 1).

С достаточной степенью точности можно считать, что средняя температура тела для катушки на  $(1,5 \div 3)$  °С будет превышать температуру боковой ее поверхности  $v_{cp} = v_{\text{II}} + (1.5 \div 3.0)$  °C.

Теперь можно найти сопротивление провода катушки при этой температуре, Ом:

$$
R_{\rm cp} = R' \cdot (1 + \alpha_0 \cdot \nu_{\rm cp}),
$$

где  $\alpha$ 0 = 3,9 · 10−3 – температурный коэффициент металла (меди).

Определяем ток, потребляемый нагретой катушкой:

– при одной катушке

$$
I=\frac{U}{R_{cp}};
$$

- при двух катушках

$$
I=\frac{U}{2\cdot R_{cp}}.
$$

Общая МДС электромагнита при температуре voc определяется из выражения:

$$
(I \cdot W)' = W_{\text{ofm}} \cdot I.
$$

Результат определения  $(I \cdot W)'$  сравниваем с ранее найденным и делаем выводы.

Определяем мощность, необходимую для работы электромагнита в нагретом состоянии:

$$
P = U \cdot I.
$$

Далее показателей электромагнита. выполняем расчет весовых Определяем вес стали магнитопровода, кг:

$$
Q_{\rm c} = \gamma_{\rm c} \cdot V_{\rm c},
$$

где  $\gamma_c = 7.8 \cdot 10^{-3}$  кгс/см<sup>3</sup> – удельный вес стали;

 $V_c$  – объем стали магнитопровода, см<sup>3</sup> (находим по рабочему чертежу):

$$
V_{\rm c} = V_1 + V_2 + V_3 + V_4,
$$

 $V_1 = \frac{\pi \cdot d_{\text{H}}^2}{24} \cdot \Delta_1$  - объем стали полюсного наконечника;

 $V_2 = S_c \cdot H_{\kappa}$  - объем стали сердечника электромагнита;

 $V_3 = S_{\rm{g}_{\rm{K}}} \cdot 2 \cdot l_c$ - объем стали якоря;

 $V_4 = S_a \cdot (2 \cdot l_c + H_{\kappa} + \Delta_1) - 0$ бъем стали скобы электромагнита.

Определяем вес обмоточного провода, кг:

$$
\mathcal{Q}_{\text{np}} = \text{g} \cdot \text{L},
$$

где g - расчетная масса 1м провода, кг/м;  $L = \pi \cdot D_{cp} \cdot W' \cdot 10^{-2}$  - длина обмоточного провода, м.

На этом проектный расчет параметров электромагнита заканчивается.

#### 6.4 Выводы по результатам расчета

<span id="page-29-0"></span>Основные параметры электромагнита, полученные в результате проектного расчета, следует свести в таблицу 6.6 и сделать выводы по итогам выполненного расчета.

| $\sum_{i=1}^{n}$<br>Основные расчетные параметры | Единица измерения | Значение |
|--------------------------------------------------|-------------------|----------|
| Рабочее напряжение, <i>U</i>                     | B                 |          |
| Потребляемый ток, I                              | A                 |          |
| Потребляемая мощность, Р                         | BT                |          |
| Подъемная сила, $F$                              | ΚГ                |          |
| Число витков обмотки, $W$                        | ВИТКОВ            |          |
| Магнитодвижущая сила, $(I \cdot W)$              | $A \cdot B$       |          |
| Длина провода обмотки, L                         | M                 |          |
| Диаметр провода, $d$                             | <b>MM</b>         |          |
| Рабочая температура обмотки, $v_{\rm cp}$        | $\circ$ C         |          |
| Сопротивление нагретой обмотки, R <sub>cn</sub>  | O <sub>M</sub>    |          |
| Веси меди / стали, $Q_M$ / $Q_C$                 | $K\Gamma/K\Gamma$ |          |
| Общий вес электромагнита, Q                      | КΓ                |          |

Таблица 6.6 - Результаты проектного расчета электромагнита

## СПИСОК ИСПОЛЬЗУЕМЫХ ИСТОЧНИКОВ

<span id="page-30-0"></span>1. Бессонов, Л. А. Теоретические основы электротехники. Электромагнитное поле: учеб. / Л. А. Бессонов. - 11-е изд., перераб. и доп. - Москва: ЮРАЙТ, 2016. - 217 с.

2. Нейман, Л. Р. Теоретические основы электротехники: учеб. В 2-х т. / Л. Р. Нейман, К. С. Демирчян. - 3-е изд., перераб.и доп. - Ленинград: Энергоатомиздат, 1981. - Т. 2. Ч. 3: Теория нелинейных электрических и магнитных цепей. Ч. 4. Теория электромагнитного поля. - 415 с.

3. Сысоев, С. К. Технология машиностроения. Проектирование технологических процессов: учеб. пособие / С. К. Сысоев, А. С. Сысоев, В. А. Левко. - 2-е изд., стер. - Санкт-Петербург: Лань, 2016. - 352 с.

4. Балла, О. М. Технологии и оборудование современного машиностроения: учеб. / О. М. Балла. - Санкт-Петербург: Лань, 2020. - 392 с.

5. Зубарев, Ю. М. Динамические процессы в технологии машиностроения. Основы конструирования машин: учеб. пособие / Ю. М. Зубарев. - Санкт-Петербург: Лань, 2018. - 212 с.

6. Сипайлова, Н. Ю. Электрические и электронные аппараты. Проектирование: учеб. пособие для вузов / Н. Ю. Сипайлова. - Москва: Изд-во ЮРАЙТ, 2021. - 167 с. - (Высшее образование).

<span id="page-31-0"></span>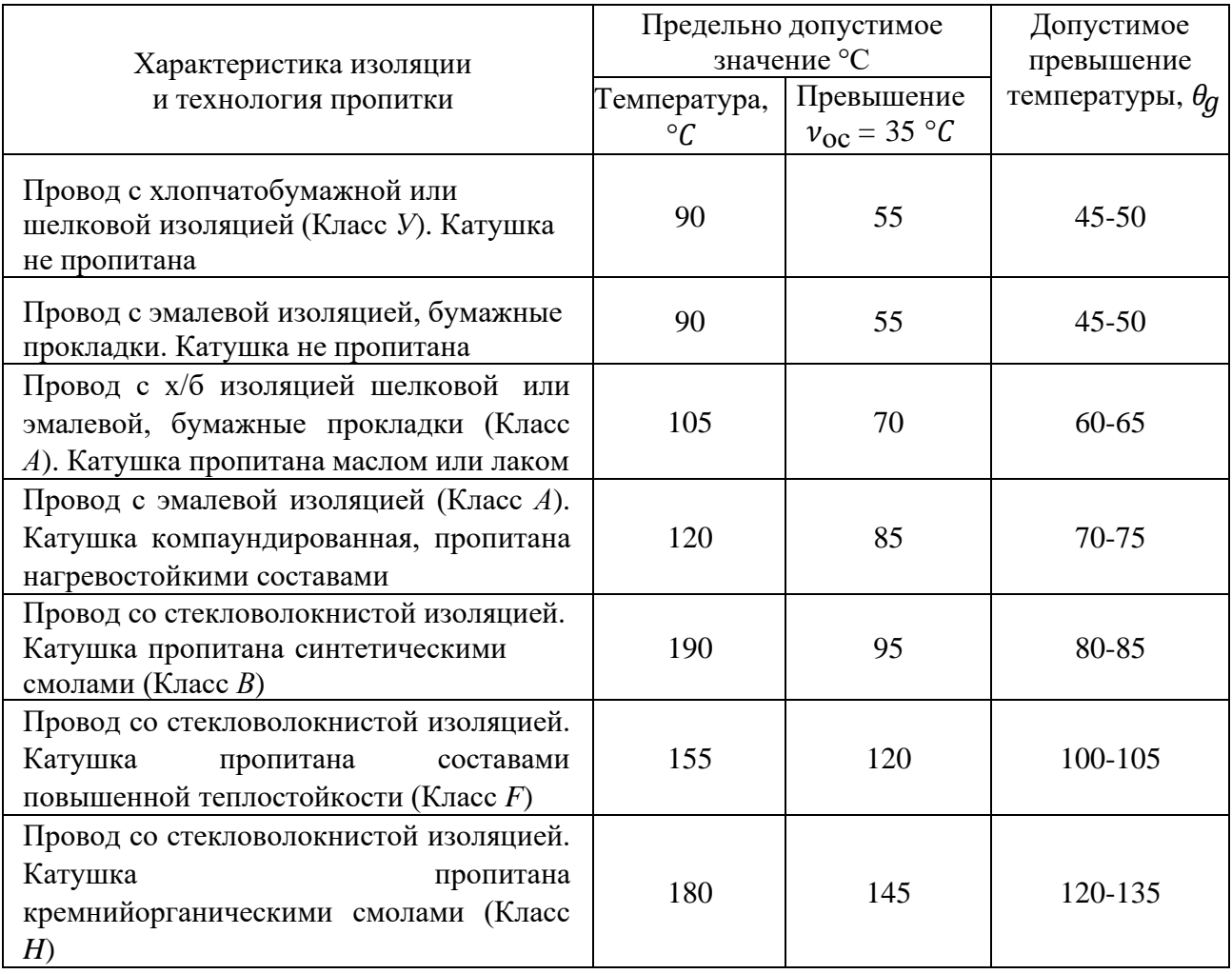

# **Допустимые температуры нагрева провода обмотки**

# **Обмоточные провода круглые (по ГОСТ 324-52)**

<span id="page-32-0"></span>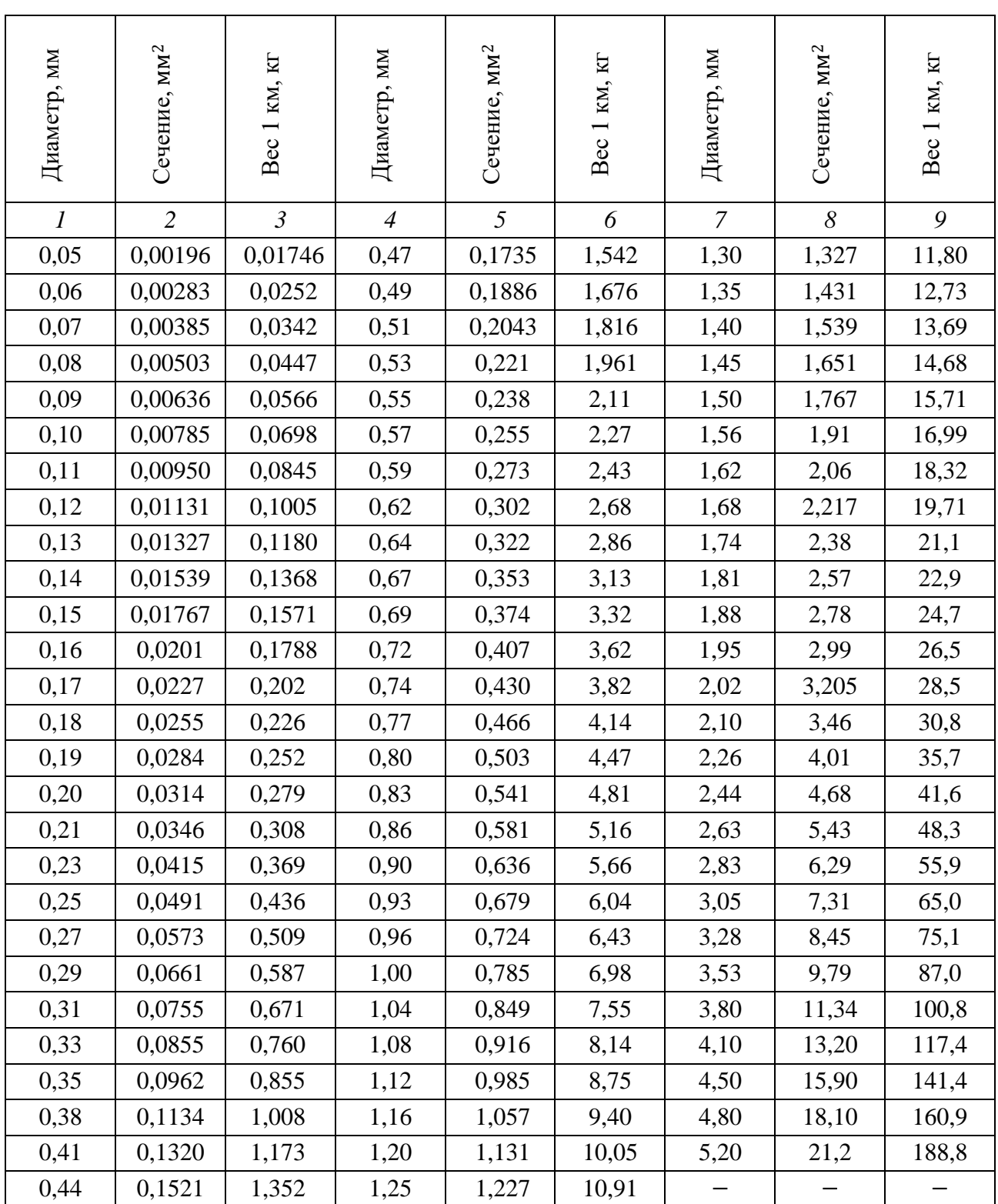

<span id="page-33-0"></span>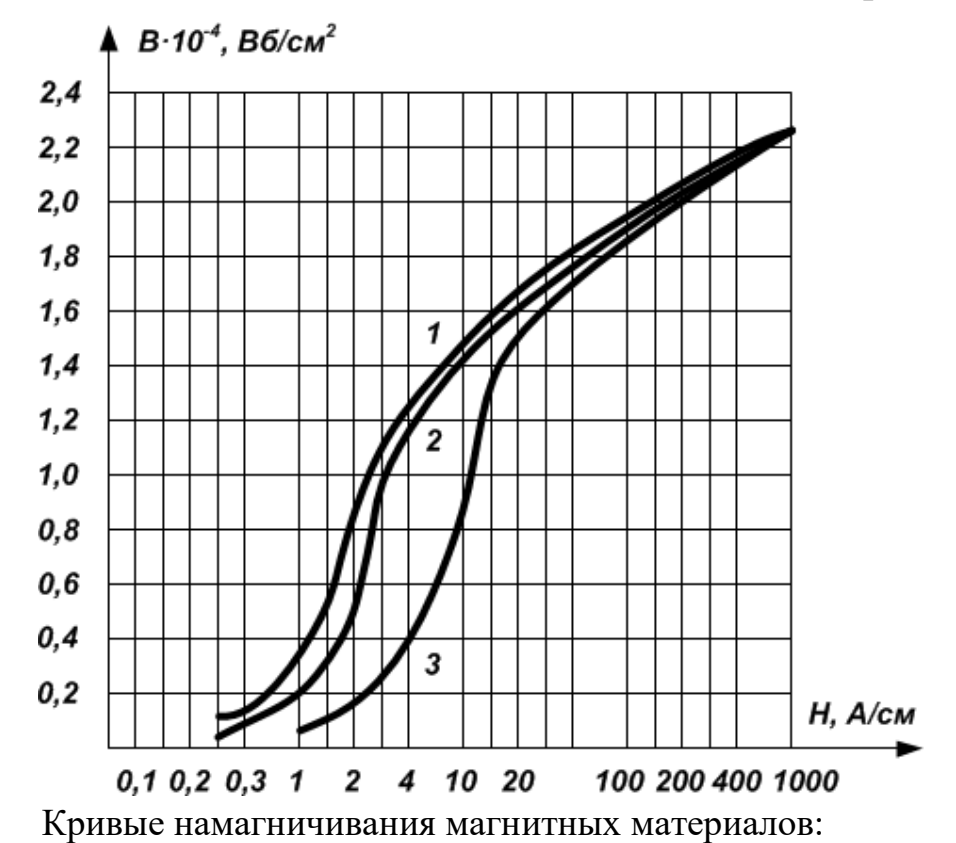

- 1 сталь низкоуглеродистая марки Э отожженная;
- 2 сталь конструкционная марки Э отожженная;
- 3 сталь качественная конструкционная марки 20 отожженная

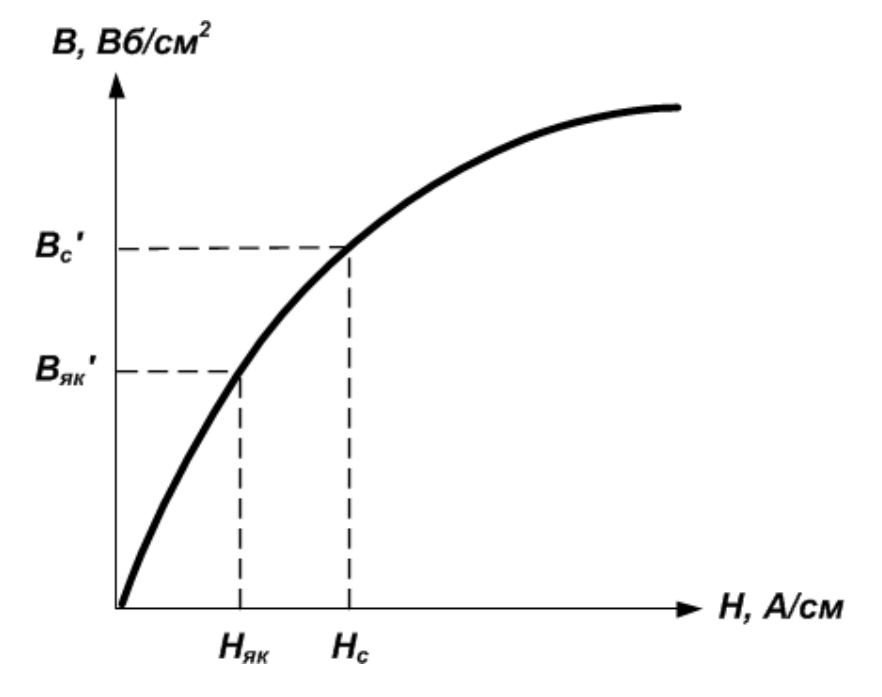

Ключ к определению МДС в стали

#### **Образец титульного листа**

<span id="page-34-0"></span>Федеральное государственное бюджетное образовательное учреждение высшего образования «КАЛИНИНГРАДСКИЙ ГОСУДАРСТВЕННЫЙ ТЕХНИЧЕСКИЙ УНИВЕРСИТЕТ»

> Институт морских технологий, энергетики и строительства Кафедра энергетики

> > Зачтено с отметкой \_\_\_\_\_\_\_\_\_ Дата защиты $\begin{tabular}{c} \top \end{tabular}$ Преподаватель \_\_\_\_\_\_\_\_\_\_\_

## **КУРСОВОЙ ПРОЕКТ**

«Расчет электромагнита постоянного тока»

по модулю «Электрические аппараты» направления подготовки 13.04.02 «Электроэнергетика и электротехника»

> Работу выполнил: студент гр. ХХ-ЭЭм Иванов И.И.

Калининград 20ХХ

Максим Сергеевич Харитонов Виктор Витаутасович Кибартас

## ЭЛЕКТРИЧЕСКИЕ АППАРАТЫ

*Редактор И. Голубева*

Уч.-изд. л. 2,7. Печ. л. 2,3

Издательство федерального государственного бюджетного образовательного учреждения высшего образования «Калининградский государственный технический университет». 236022, Калининград, Советский проспект, 1